## **Alarm plan "Update"**

## **Beschreibung**

Über die Schaltfläche **Aktualisieren** aktualisieren Sie den markierten Alarmplan, z.B.

- nach Verknüpfungsänderungen oder
- Änderungen an den Eskalationsstufen des Alarmplans.

## Abb.: Fenster (Alarm-) **Konfiguration** - Alarmpläne **Aktualisieren**

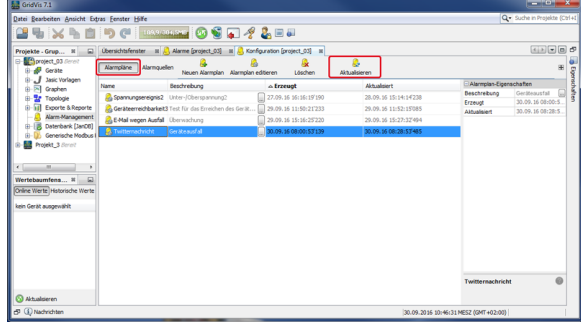